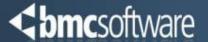

# **BMC Workload Automation**

Overview + New Features

Martin Dienstl, BMC Software martin\_dienstl@bmc.com

#### **Control-M Architecture – Scalable & Flexible**

**<b>♦**bmcsoftware

3-tier Architecture

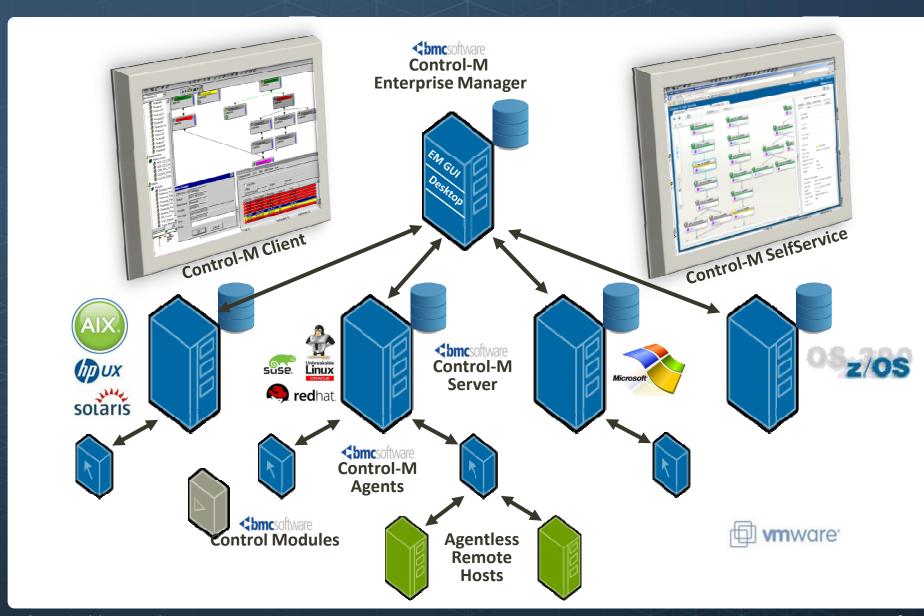

#### **Playback**

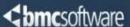

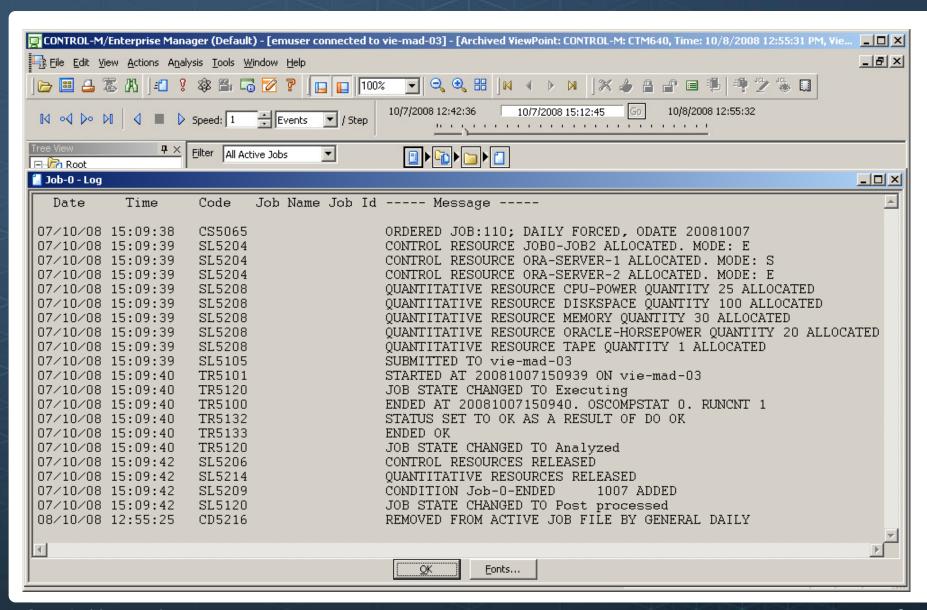

# **Control-M/Forecast**

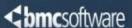

- A given day business flow
  - Visually presenting the batch flow of a given date
  - Includes an estimated time window for each
    Job
  - Dependencies of all kinds are covered
  - Optional filtering
  - Viewpoint and tabular display modes available

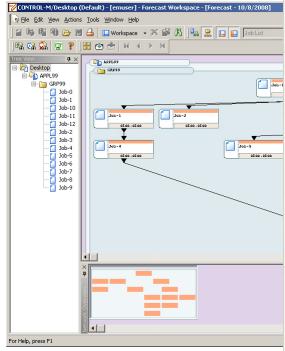

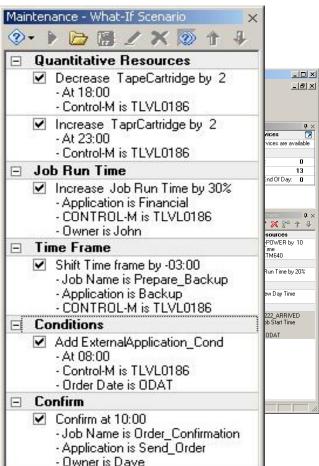

#### **Version Management**

Version Manager

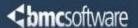

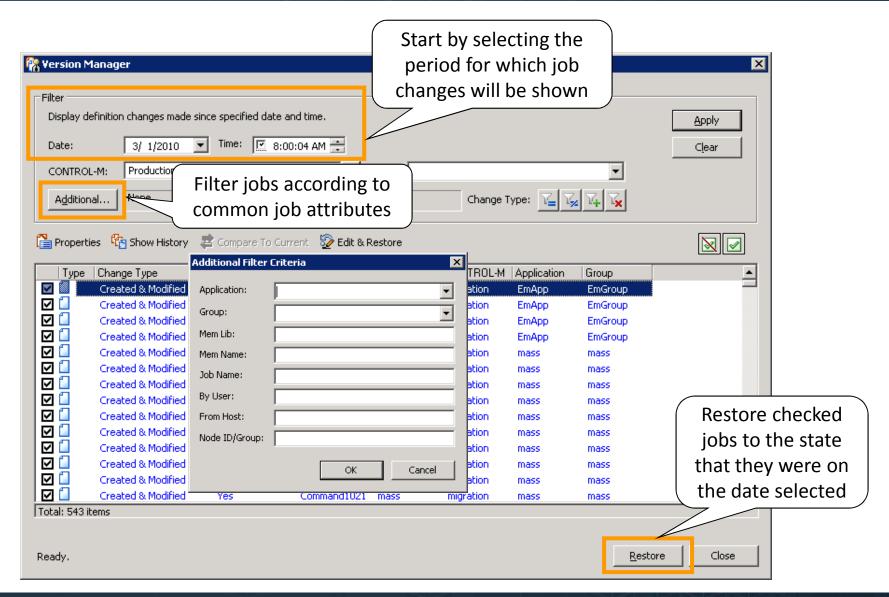

#### Reporting

(interactive or in batch)

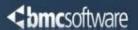

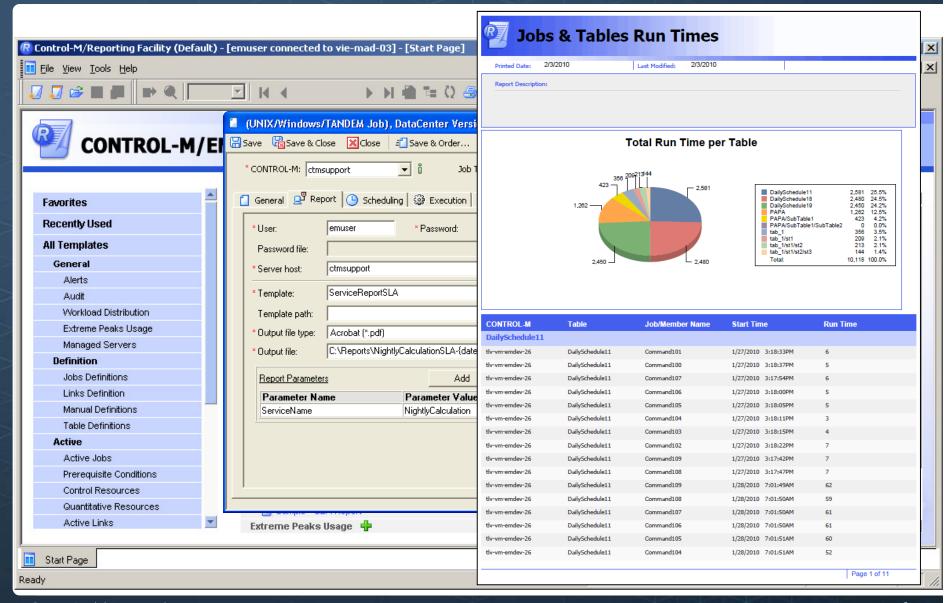

# **Dynamic Workload Management**

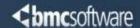

Respond to processing changes at the right time for the business

Align execution of workloads with the company's operational cycle

Optimize utilization of virtual and physical resources

Workload Policy

Wait

Run

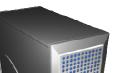

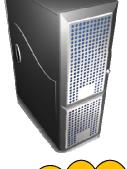

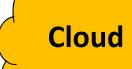

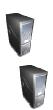

Manage workloads in accordance to the business functions they support

#### **Control-M Control Modules**

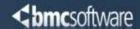

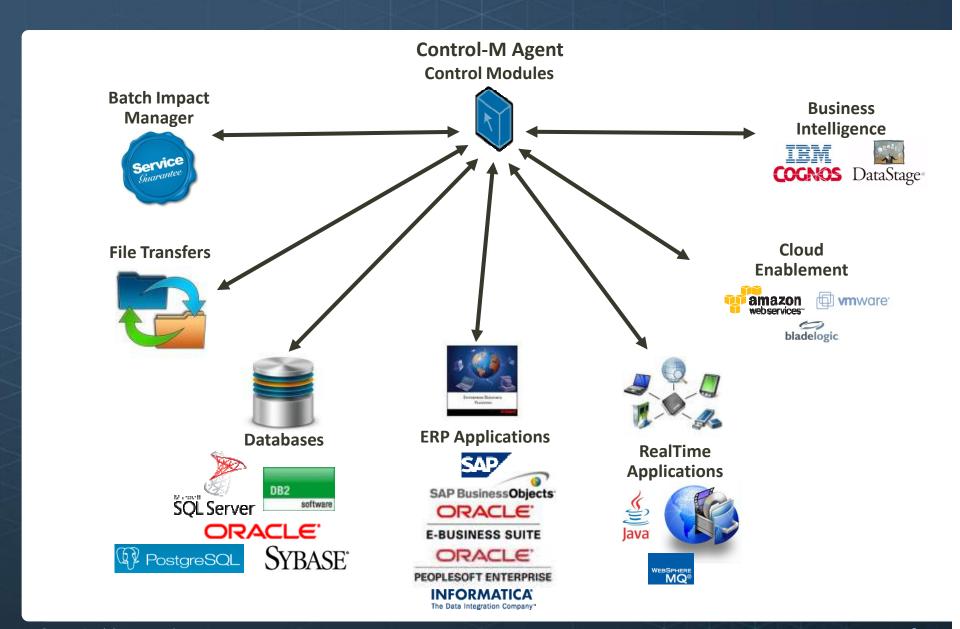

#### **Batch Business Services**

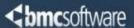

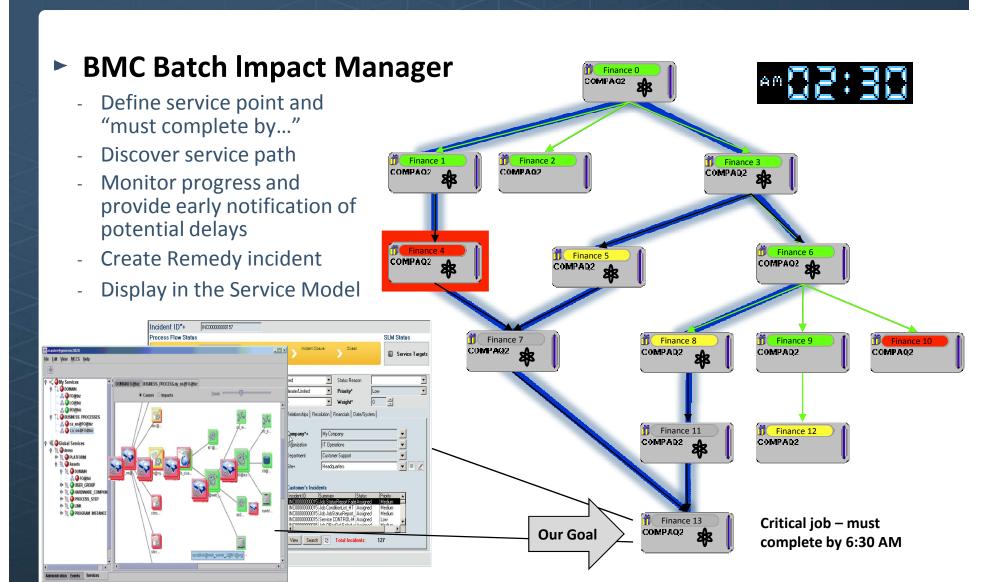

# **Batch Impact Manager**

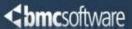

- The jobs composing the "Critical Path" are dynamically mapped

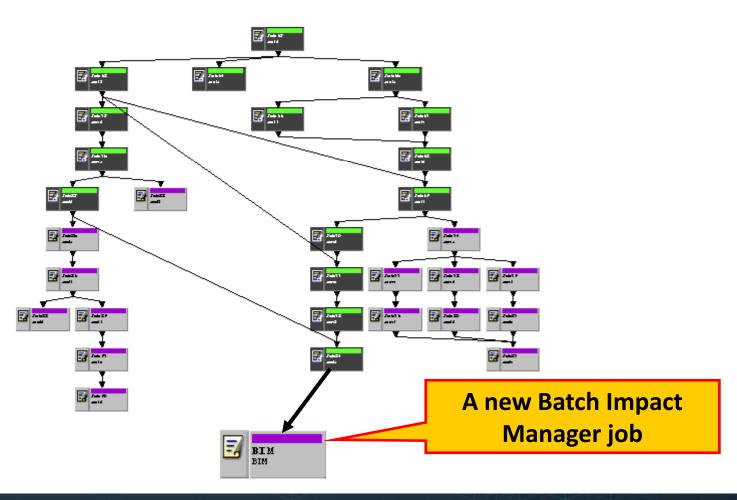

## **Integrated Filetransfer**

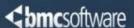

- ► Single view of the entire business process Verify destination file size
  - Encrypted file transfers
  - Data compression support
  - Integrated into the entire business flow
- Full control over the file transfer session
  - Native "Sysouts"
  - Wild cards and recursive directory structure support
  - Recovery from the point of failure
  - Integrated into the business
  - Pre and post FTP commands
- Remote File Watching Capabilities
- Support for SSH Key Authentication
- A lot of advanced features ...

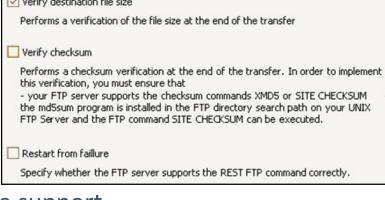

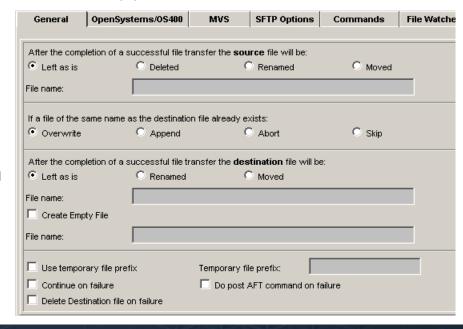

## **Integrated Filetransfer**

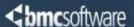

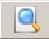

Watch the selected file but don't transfer

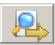

Watch the file on host A and transfer it to host B

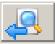

Watch the file on host B and transfer it to host A

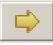

Transfer the (existing) file from host A to host B

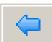

Transfer the (existing) file from host B to host A

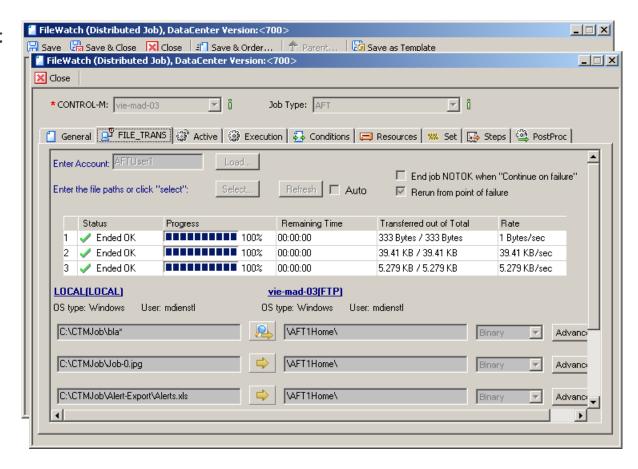

#### **CONTROL-M for Databases**

Overview

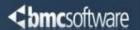

- Interactive wizard for building the database oriented workload elements
  - Low database oriented skill set required
  - Scripting elimination
  - Typo errors reduction
- Wide coverage for industry common databases
  - Oracle

ORACLE.

- MSSQL
- Sybase
- PostgreSQL

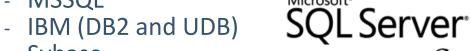

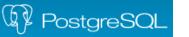

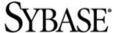

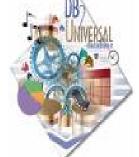

- Login credentials encrypted within the solution
- No database related pre-requisites (except SSIS for MSSQL)
- Full integration & transparency from an operational perspective, taking full advantage of all CONTROL-M offerings

#### **CONTROL-M/CM for SAP**

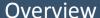

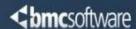

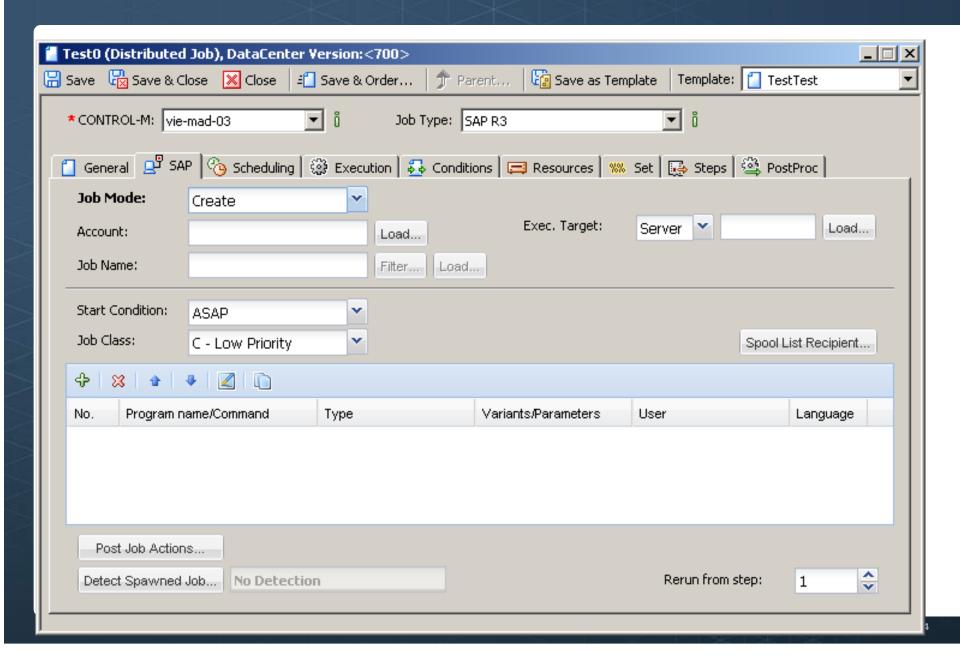

## **Private Cloud – VMWare Integration**

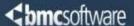

#### Power tasks

- Power On/Off, Suspend, Reset
- Guest Reboot, Shutdown, Restart

#### Configuration tasks

- Clone VM
- Deploy from template
- Reconfigure VM
- Migrate VM (vMotion)

#### Snapshot tasks

- Take a snapshot
- Revert to snapshot
- Remove snapshot
- Remove all snapshots

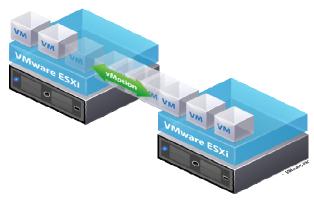

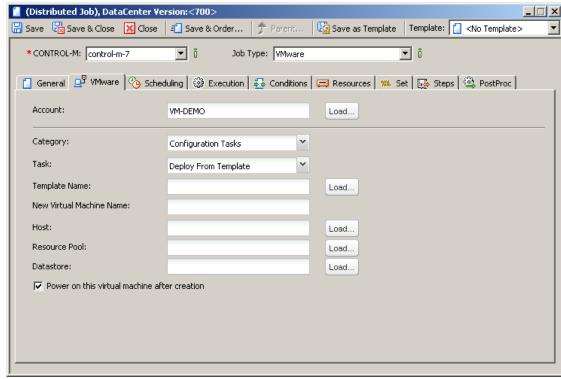

#### **Control-M for Informatica**

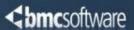

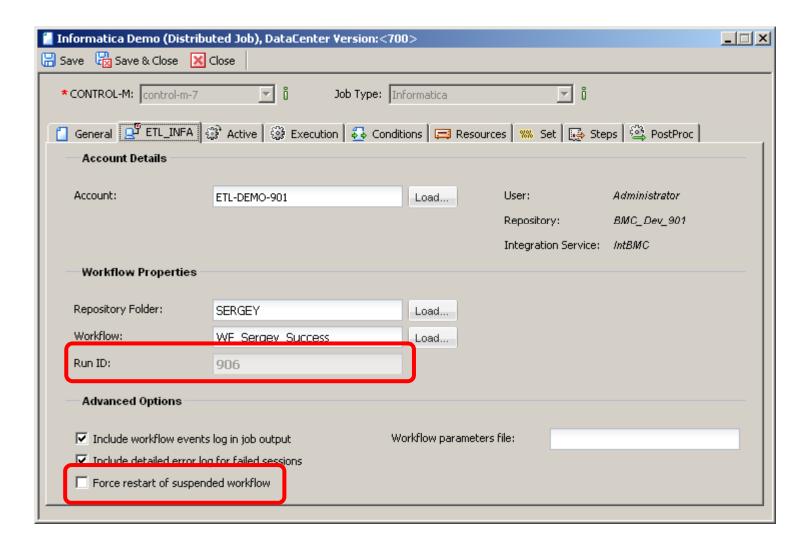

# **Control-M for IBM Cognos Business Intelligence**

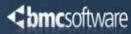

- Automate Cognos jobs and reports generation with native integration and transparency from an operational perspective, taking advantage of all CONTROL-M workload automation offerings
- Bi-directional communication with the Cognos environment
  - Eliminate the need to copy/paste or manual typing of the report attributes
- Dynamic prompts support
- Overwrite report attributes for a scheduled instance
- Native job output
- Encrypted login credentials
- Supporting IBM Cognos versions 8.4.x and 10.1.x

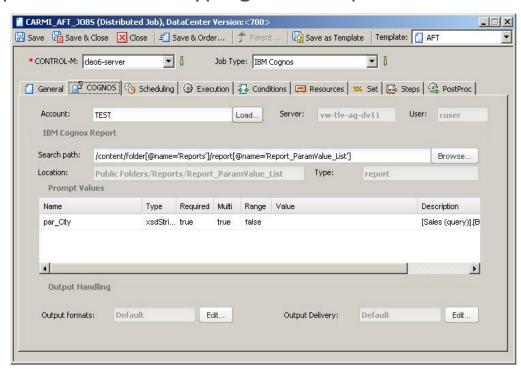

# **Introducing Control-M Self Service**

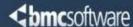

Control-M Self Service is the only workload automation solution that is designed specifically for the business user, providing a service view.

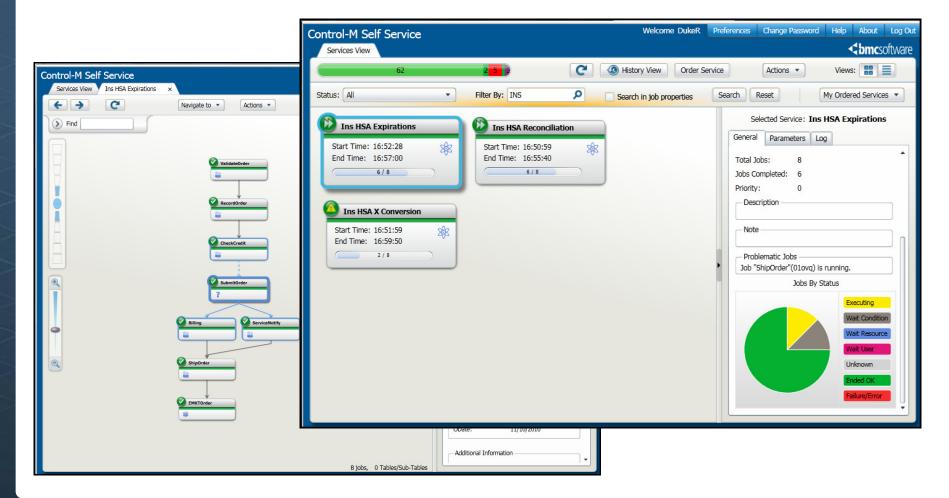

#### **Introducing Control-M Self Service**

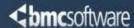

#### Web-based application

- No installation only a browser like Internet Explorer, Firefox, Chrome, etc.
- User requires only ID and Password to log in

#### Services View

- Business oriented, intuitive names
- Projected start and end times
- Tile or List View
- Service Status overview

#### Service details

- View job details in Graphical or Tabular view
- Predecessor/successor relationship
- Zoom in and out
- Extended job properties such as Output, Log, etc.

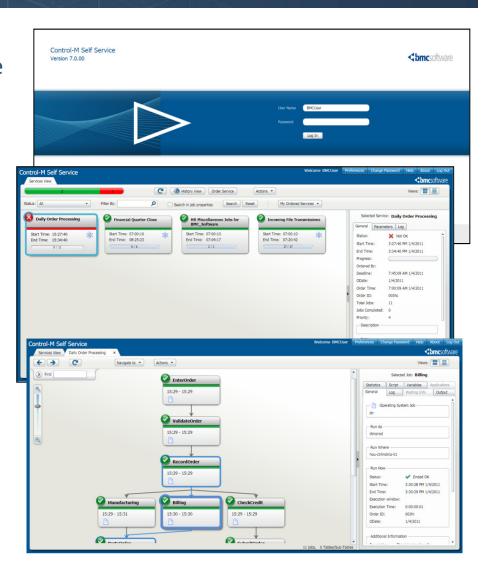

## **Introducing Control-M Self Service**

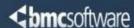

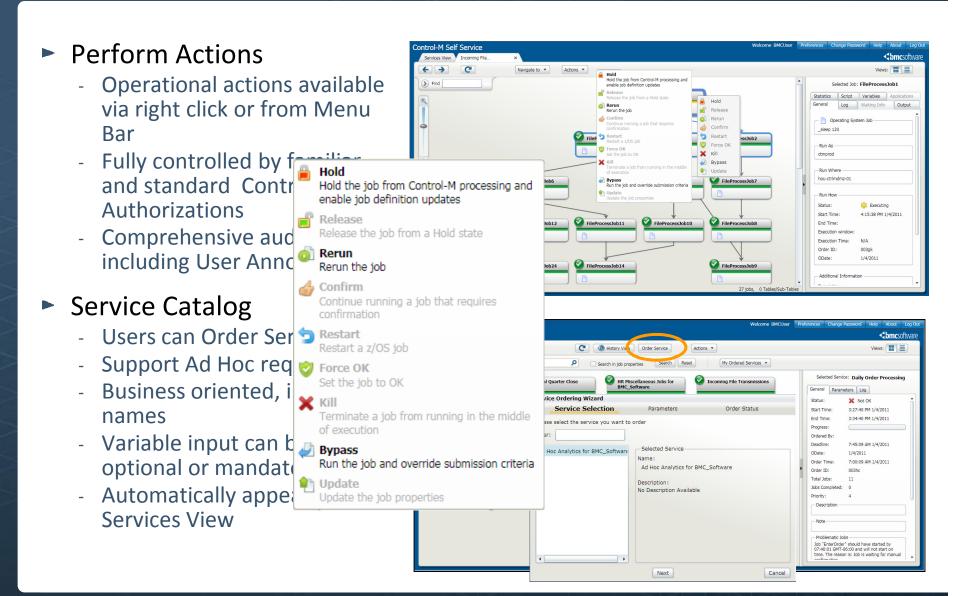

# iPad / iPhone App for Control-M Self Service

Latest in Control-M Mobility

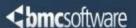

Access Business Service workloads

while on the go

- Real time information
- Relevant to the business users interest
- Business oriented, intuitive names and access
- Take advantage of technology

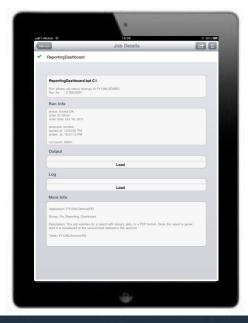

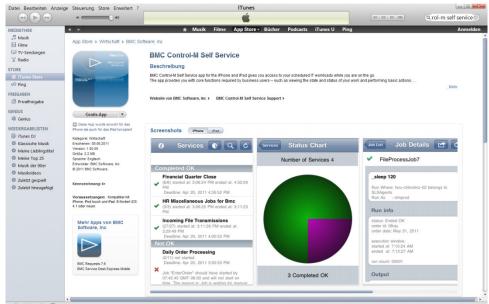

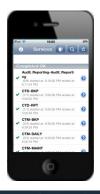

# **Analyst Feedback**

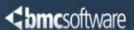

#### A history of innovation:

- (1992)
  - First with an enterprise-wide solution for Job Scheduling
- (1996)
  - First with event-driven scheduling
- (2004)
  - First with business SLAs into schedules
- (2006)
  - First with agentless scheduling
- (2008)
  - Workload Lifecycle Management
- (2009)
  - SLA Advisor and Real-Time Simulation
- (2011)
  - Self Service Workload Automation for Business Users

# Gartner MQ Feb. 2012

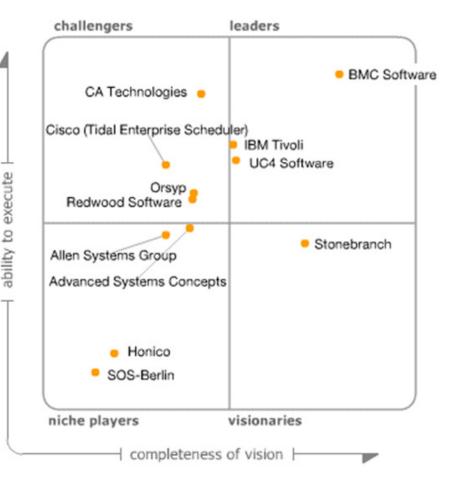

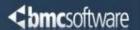

# Control-M<br/>Version 8

coming soon ...

## **Control-M 8: Planning and Monitoring**

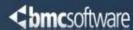

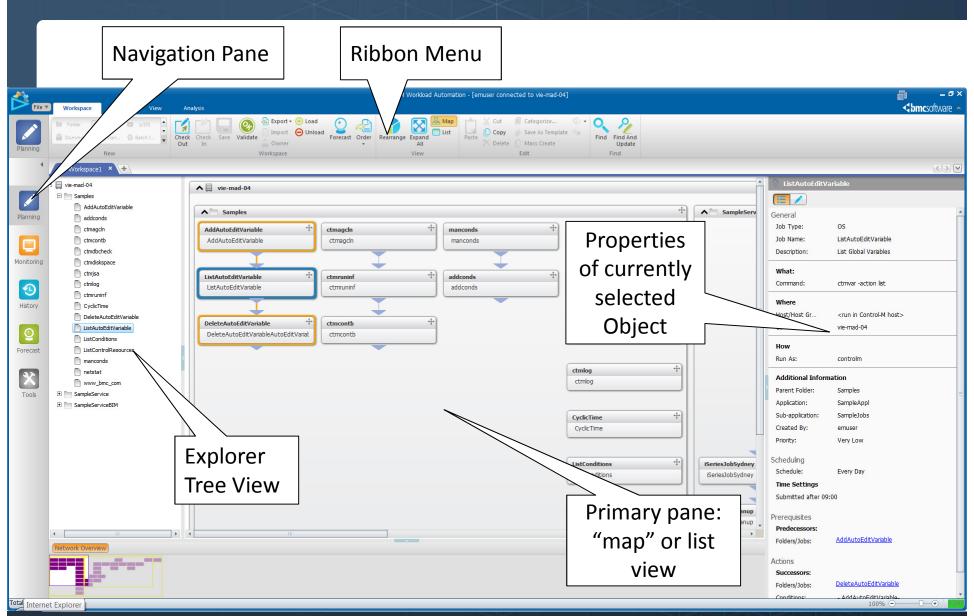

#### The New Job Editing Form

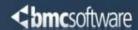

- A new minimalistic approach
  - Synopsis and edit modes
- A sample job in synopsis view
  - Type, Name and description
  - What does it do, where does it run and how
  - Additional properties
  - Example:
    - Runs daily
    - Waits for
      - 2 predecessor jobs
      - A manual user confirmation
      - An environment resource
    - Once completed and/or recovery actions
      - Fires another job for execution
      - Sends an e-mail notification in case of severe delay

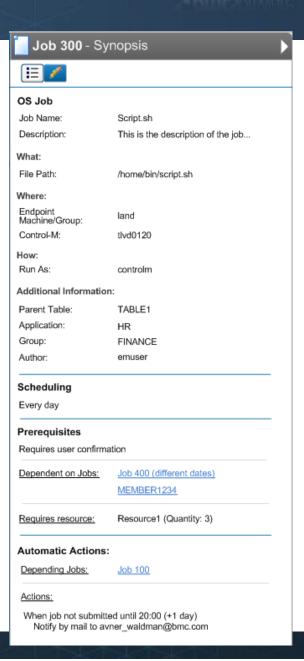

## The New Job Editing Form

- A total of 4 sections
- Simple default view
- Drilling to the details is done
  - Through navigation "links"
  - By choosing "more options"

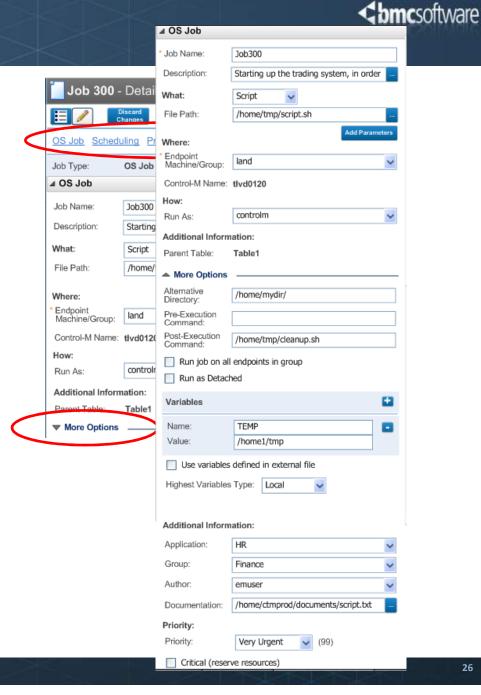

#### Control-M 8: The New JEF

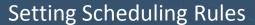

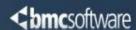

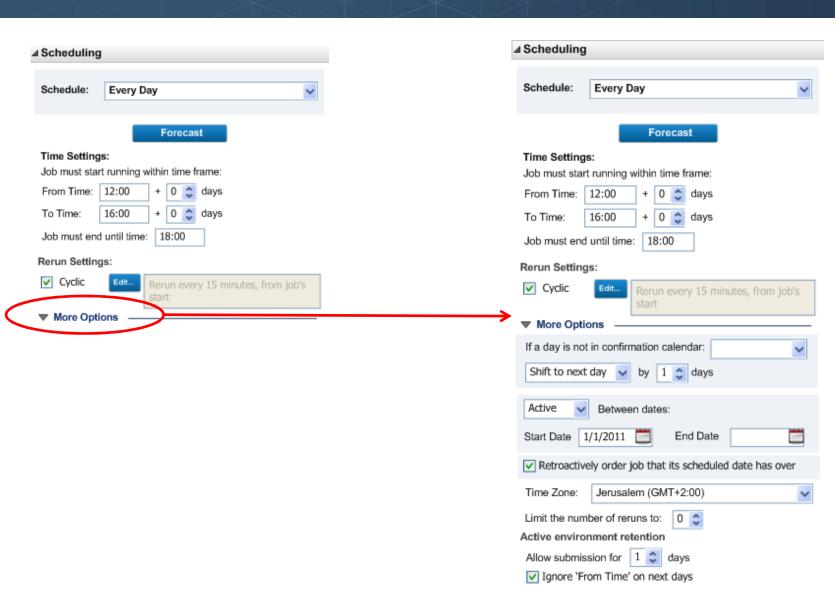

#### **BMC Control-M: The Road Ahead**

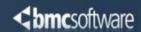

Workload Change Manager

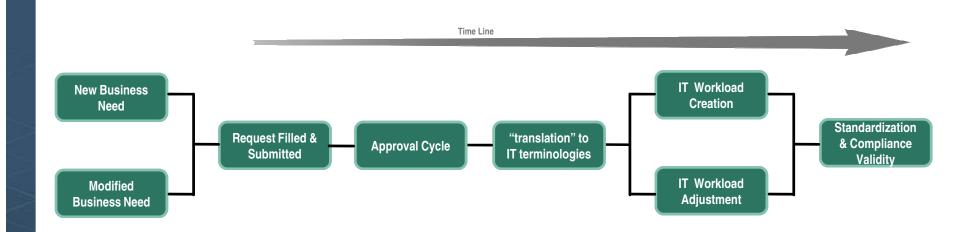

- Manage the whole process prior to defining a new application
  - The end user perspective and terminology of a job or flow of jobs
  - Request being reviewed & verified by application support personnel
  - The business requirements are "translated" from the business/application "vocabulary" to the IT one
  - Validating & applying naming standards, dealing with potential conflicts and overlaps
  - Assuring actual deployment supports the business requirements

#### **Competitive Take-Out**

An official Conversion Product

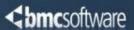

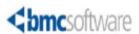

# **Release Notes**

#### **Control-M Conversion Tool**

Version: 7.0.00.500 January 12, 2012

Tracking number: LPO52.7.0.00

BMC Software is releasing version 7.0.00.500 of Control-M Conversion Tool, which is a conversion tool that allows you to convert the following scheduling environments to the Control-M environment:

- ORSYP Dollar Universe<sup>®</sup>
- IBM<sup>®</sup> Tivoli<sup>®</sup> Workload Scheduler (TWS)
- CA Jobtrac<sup>TM</sup>
- CA AutoSys® Workload Automation
- CA Unicenter WLM® (TNG)
- Tidal Software<sup>®</sup> Enterprise Scheduler

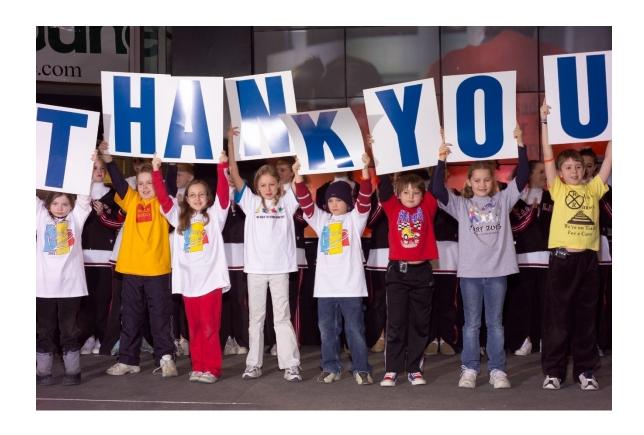

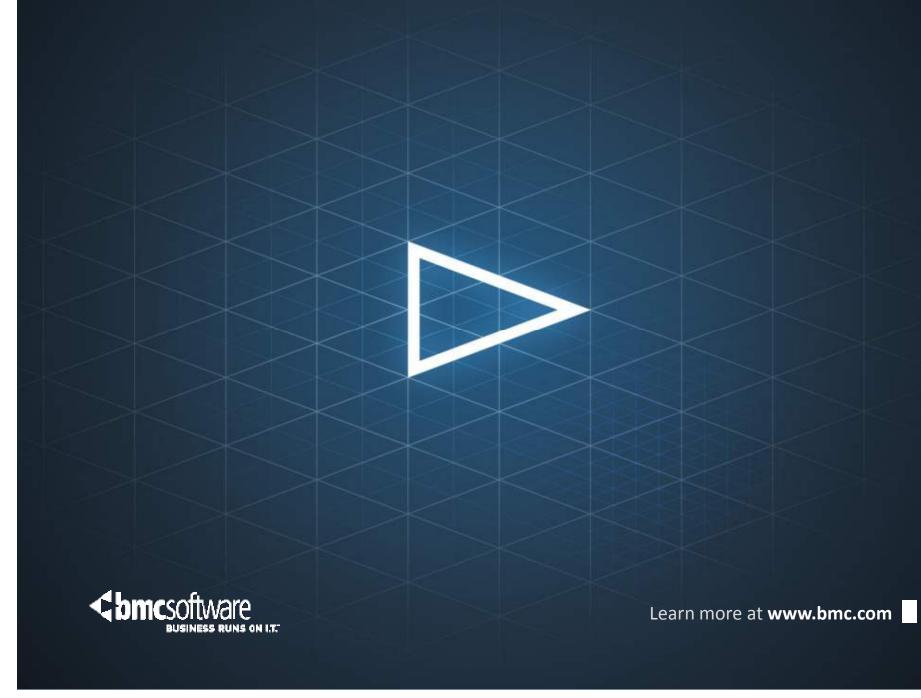